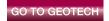

# Site Environmental Data Management Software

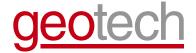

## Enviro Data®

Enviro Data is a flexible, easy-to-use program designed for managing and displaying site environmental data. It uses Microsoft® Access® as a front-end user interface and any ODBC-compliant database such as Access®, SQL Server® or Oracle® as a back-end database server. The open system based on industry standard software allows program modification for specific project requirements. It is available with Single Use or Concurrent Use licensing.

### **FEATURES**

- Plan your sample events
- · Manage field and lab data
- · Track water, soil, air, etc.
- · Centralize data storage
- · Enforce data integrity
- · Verification and validation
- · Graphs and maps
- · Reports and limits
- Access® front-end
- Access®, SQL Server®, or Oracle® data storage
- · Inexpensive to buy
- · Easy to learn and use
- Best support in the industry!

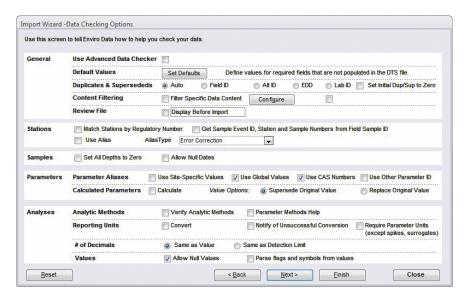

Wizard-assisted import

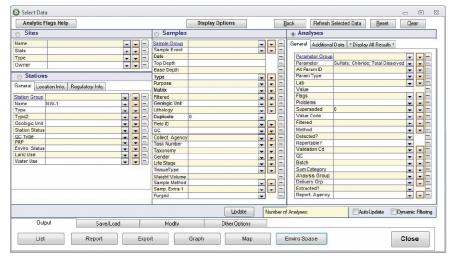

Easy data selection

# **CALL GEOTECH TODAY (800) 833-7958**

Geotech Environmental Equipment, Inc.
2650 East 40th Avenue • Denver, Colorado 80205
(303) 320-4764 • (800) 833-7958 • FAX (303) 322-7242
email: sales@geotechenv.com website: www.geotechenv.com

# Site Environmental Data Management Software

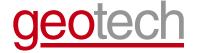

# **Enviro Data®**

## **BENEFITS**

- · Save time and money
- · Easy access to results
- · Standardized output
- · Improve project quality
- · Better project decisions
- · Happier clients and regulators!

| Validated Results (Test Site) Site: AA |       |            |               |               |              |             |             |             |           |
|----------------------------------------|-------|------------|---------------|---------------|--------------|-------------|-------------|-------------|-----------|
|                                        |       |            |               |               |              |             |             |             |           |
|                                        |       |            |               |               | Sample ID -> | AA-BB-003.  | AA-BB-005   | AA-BB-006   | AA-BB-006 |
|                                        |       |            |               |               | Date ->      | 10/9/2001   | 10/25/2001  | 10/17/2001  | 1/14/2002 |
|                                        |       |            |               |               | Depth ->     |             |             |             |           |
|                                        |       | Base       | BTAG Sediment | Industrial    | Residential  |             |             |             |           |
| Analyte                                | Units | Background |               | Sediment RBCs | Sediment RBC |             |             |             |           |
| Pesticides                             |       |            |               |               |              |             |             |             |           |
| 4,4'-DDD                               | ug/kg | 8.3        | 16            | NA            | NA           | 29 v / 20   | 60 U / 60   | 50 J / 7.5  | -         |
| 4,4'-DDE                               | ug/kg | 11         | 2.2           | NA            | NA           | 37 v / 20   | 60 U / 60   | 31 v / 7.5  | -         |
| 4,4'-DDT                               | ug/kg | 15.4       | 1.58          | NA            | NA           | 20 U / 20   | 60 U / 60   | 7.5 U / 7.5 | -         |
| ALDRIN                                 | ug/kg | NA         | NA            | 340           | 38           | 10 U / 10   | 29 U/29     | 3.7 U / 3.7 | -         |
| ALPHA-BHC                              | ug/kg | NA         | NA            | NA            | NA           | 10 U / 10   | 29 U/29     | 3.7 U / 3.7 | -         |
| ALPHA-CHLORDANE                        | ug/kg | 5          | NA            | NA            | NA           | 10 U / 10   | 29 U/29     | 3.7 U / 3.7 | -         |
| BETA-BHC                               | ug/kg | NA         | NA            | NA            | NA           | 10 U / 10   | 29 U/29     | 3.7 U / 3.7 | -         |
| DELTA-BHC                              | ug/kg | NA         | NA            | NA            | NA           | 10 U / 10   | 29 U/29     | 3.7 U / 3.7 | -         |
| DIELDRIN                               | ug/kg | NA         | NA            | 360           | 40           | 20 U / 20   | 60 U / 60   | 7.5 U / 7.5 | -         |
| ENDOSULFAN I                           | ug/kg | NA         | NA            | NA            | NA           | 10 U / 10   | 29 U/29     | 3.7 U / 3.7 | -         |
| ENDOSULFAN II                          | ug/kg | NA         | NA            | NA            | NA           | 20 U / 20   | 60 U / 60   | 7.5 U / 7.5 | -         |
| ENDOSULFAN SULFATE                     | ug/kg | NA         | NA            | NA            | NA           | 20 U / 20   | 60 U / 60   | 7.5 U / 7.5 | -         |
| ENDRIN                                 | ug/kg | NA         | NA            | 610000        | 23000        | 20 U / 20   | 60 U / 60   | 7.5 U / 7.5 | -         |
| ENDRIN ALDEHYDE                        | ug/kg | NA         | NA            | NA            | NA           | 20 U / 20   | 60 U / 60   | 7.5 U / 7.5 | -         |
| ENDRIN KETONE                          | ug/kg | NA         | NA            | NA            | NA           | 20 U / 20   | 60 U / 60   | 7.5 U / 7.5 | -         |
| gamma-BHC (Lindane)                    | ug/kg | 3.14       | NA            | NA            | NA           | 10 U / 10   | 29 U/29     | 3.7 U / 3.7 | -         |
| GAMMA-CHLORDANE                        | ug/kg | NA         | NA            | NA            | NA           | 10 U / 10   | 29 U/29     | 3.7 U / 3.7 | -         |
| HEPTACHLOR                             | ug/kg | 3.14       | NA            | 1300          | 140          | 10 U / 10   | 29 U/29     | 3.7 U / 3.7 | -         |
| HEPTACHLOR EPOXIDE                     | ug/kg | NA         | NA            | 630           | 70           | 10 U / 10   | 29 U/29     | 3.7 U / 3.7 | -         |
| METHOXYCHLOR                           | ug/kg | NA         | NA            | 1E+07         | 390000       | 100 U / 100 | 290 U/290   | 37 U / 37   | -         |
| TOXAPHENE                              | ug/kg | NA         | NA            | 52000         | 580          | 200 U / 200 | 590 U / 590 | 74 U / 74   | -         |
| PCBs                                   |       |            |               |               |              |             |             |             |           |
| AROCLOR-1016                           | ug/kg | NA         | 22.7          | 82000         | 5500         | 20 U / 20   | 29 U/29     | 37 U/37     | -         |
| AROCLOR-1221                           | ug/kg | NA         | 22.7          | 2900          | 320          | 20 U / 20   | 29 U/29     | 37 U/37     | -         |
| AROCLOR-1232                           | ug/kg | NA         | 22.7          | 2900          | 320          | 20 U / 20   | 29 U/29     | 37 U/37     | -         |
| AROCLOR-1242                           | ug/kg | NA         | 22.7          | 2900          | 320          | 20 U / 20   | 29 U/29     | 37 U / 37   | -         |

## Many sophisticated report formats

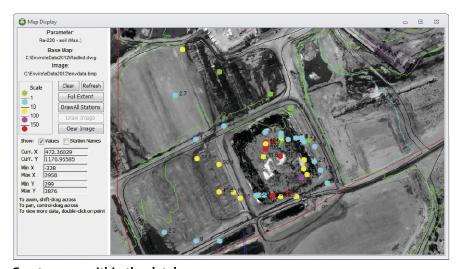

Create maps within the database

## **CALL GEOTECH TODAY (800) 833-7958**

Geotech Environmental Equipment, Inc.
2650 East 40th Avenue • Denver, Colorado 80205
(303) 320-4764 • (800) 833-7958 • FAX (303) 322-7242
email: sales@geotechenv.com website: www.geotechenv.com

# Site Environmental Data Management Software

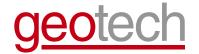

## Enviro Data®

#### **SPECIFICATIONS**

#### Ease of Use

Familiar Microsoft® Access® interface

On-screen tour to help you learn

Logical menus and forms to guide you

Based on years of client-driven development

Open source so you can add features

#### **Sample Planning**

Plan your sample events, including QC

Create files for field data entry

Print chains of custody

Check for completeness

#### **Data Import**

Multiple lab-friendly import formats

Wizard-assisted import

Field, geologic and engineering data

Consistency checking during import

Optional unit conversion during import or output

Optional limit checking during import

Parameter aliases - global or by site

Default values for missing data

Automated calculations during import

Undo import feature (even years later)

#### **Data Storage**

Access® .mdb file – stand-alone or shared

Optional SQL Server® and Oracle® back-end

Referential integrity enforced

Handles duplicates and superseded values

User-configurable parameters, flags, units, etc.

#### **Data Export**

Access® databases and Excel® spreadsheets

Highlight exceedences in Excel® spreadsheets

Text and RTF files

Formats for popular industry software

Many regulatory formats including ERPIMS, SEDD, SCRIBE, etc.

#### **Data Editing**

Editing forms for all data

Find and replace for bulk changes

Optional SQL query-based updates

Automatically find and remove duplicated data

## **Quality Tracking**

Integrated validation and verification tools

Stores both field and lab QC data

Data review level tracking

Integrated use of qualifier flags

Activity log system for tracking imports and edits

#### Reporting

Multiple standard report formats (50)

Sophisticated cross-tab layouts

User-specified formatting of results

Comparison to multiple regulatory limits

Flexible handling of non-detects and other flags

Automated calculations in reports

Users can create their own queries and reports

## Graphing

Time sequence graphs

Automatic scaling

Comparison to multiple regulatory limits

Variable number of plots on a page

## **Map Displays**

Map display feature within the database

Bubble maps with data posting

Export to Surfer and other mapping programs

Integration with ArcGIS and other GIS programs

Integrates with Geotech's Enviro Spase GIS plug-in

### **Statistical Analysis**

Multiple statistical reports

Outlier comparison to historical period

Charge balance and TDS calculations

RPD and 95th percentile comparisons

## **CALL GEOTECH TODAY (800) 833-7958**

Geotech Environmental Equipment, Inc.

2650 East 40th Avenue • Denver, Colorado 80205 (303) 320-4764 • (800) 833-7958 • FAX (303) 322-7242 email: sales@geotechenv.com website: www.geotechenv.com